PLC PLC

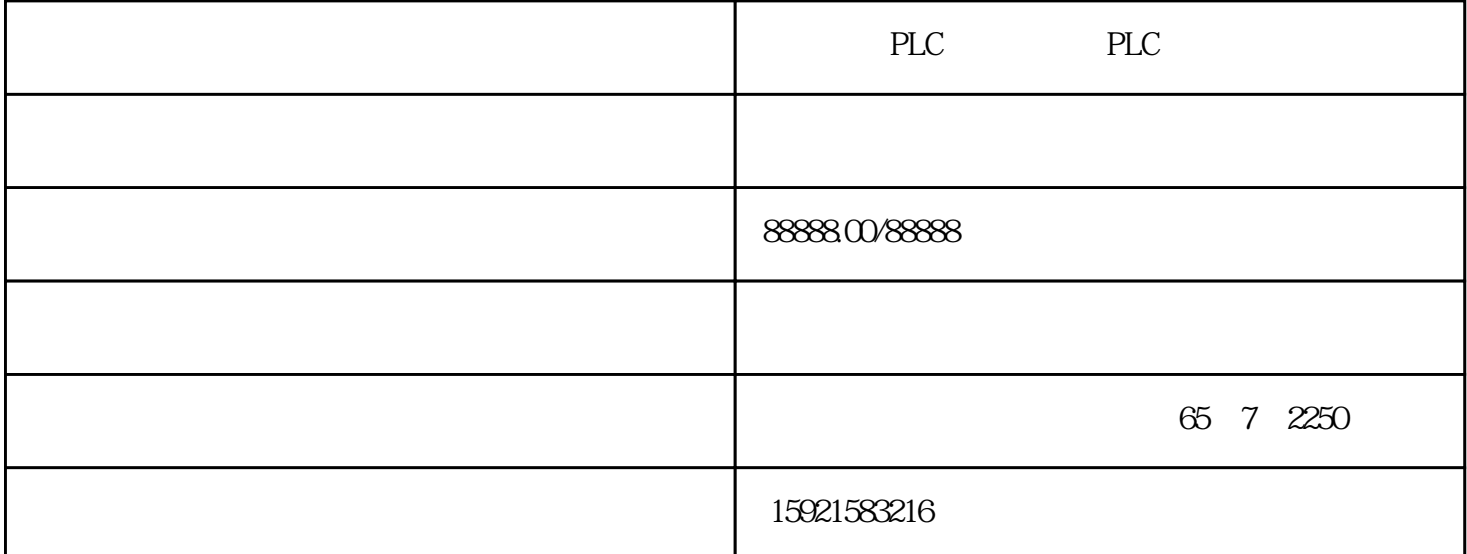

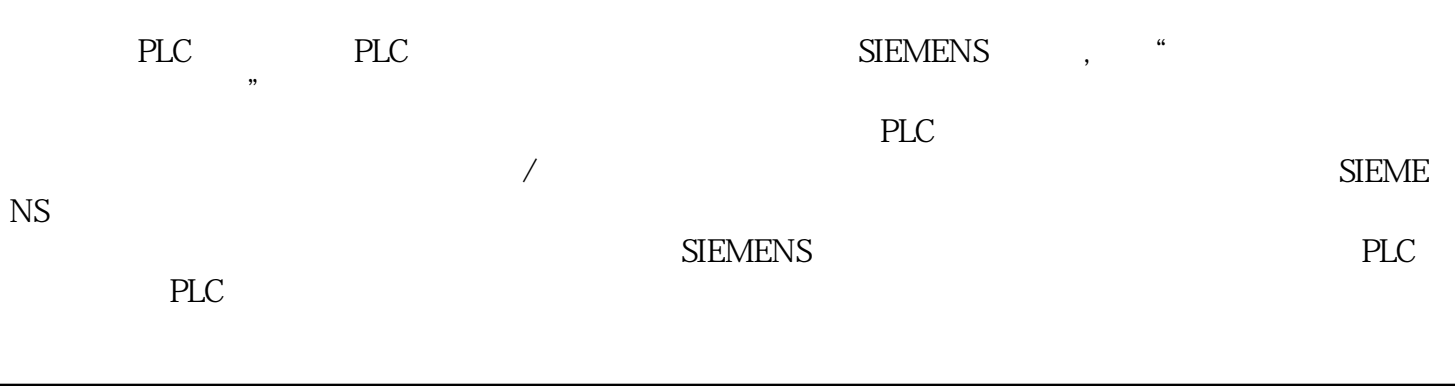

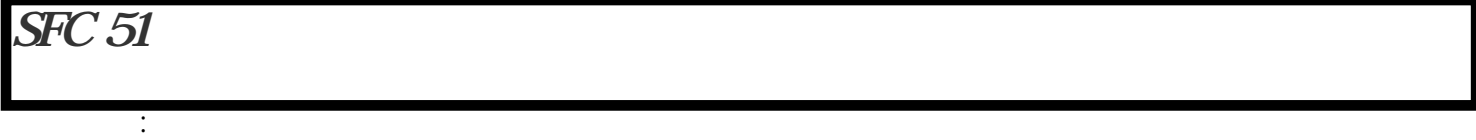

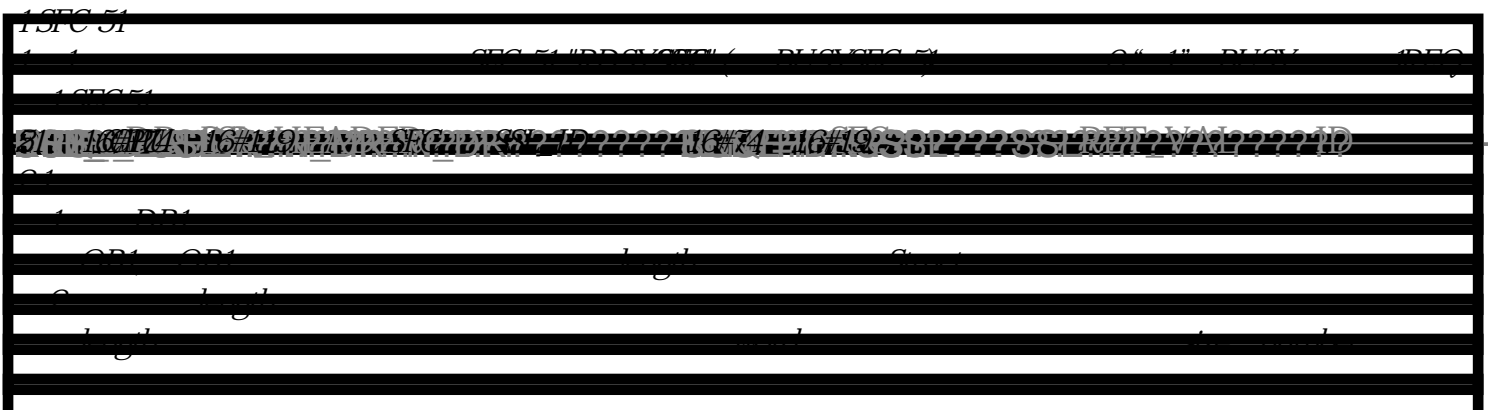